JavaプログラミングⅡ

3回目 クラスの機能(1)アクセス制限、オーバーロード 課題

#### 確認**○×**問題

次の各文は正しいか誤っているか答えなさい。

- (1)クラスの private メンバは、そのクラスからのみアクセス可能なメンバである
- (2)一般に、クラスのフィールドはどこからでもアクセスできるように public メンバで宣言 すべきである
- (3)クラスは private メンバと public メンバを同時に持つことはできない
- (4)public メンバはどこからでもアクセスできるメンバであるため、宣言する際には注意が 必要である
- (5)クラスのカプセル化は、クラスの内部のデータを外部から隠ぺいして、データの保護や保 守に大きく貢献する。
- (6)クラスのカプセル化は、ポリモーフィズムと呼ばれる。
- (7)オーバーロードとは、戻り値の型が異なる同じ名前と仮引数のメソッドを複数宣言するこ とである。
- (8)オーバーロードされたメソッドを呼び出すとき、与えられた実引数の違いにより実際に呼 び出されるメソッドが決定される。

■難易度★☆☆

# 課題 **1** クラス **Score** は得点を管理するクラスです。変数 **point** には **0** 以上 **100** 以下の値の み代入されるようにします。空欄を埋めてクラスをカプセル化してコードを完成させなさい。 ソースファイル名:Assignment3\_1.java(main()メソッドがあるクラス名と同じにします)

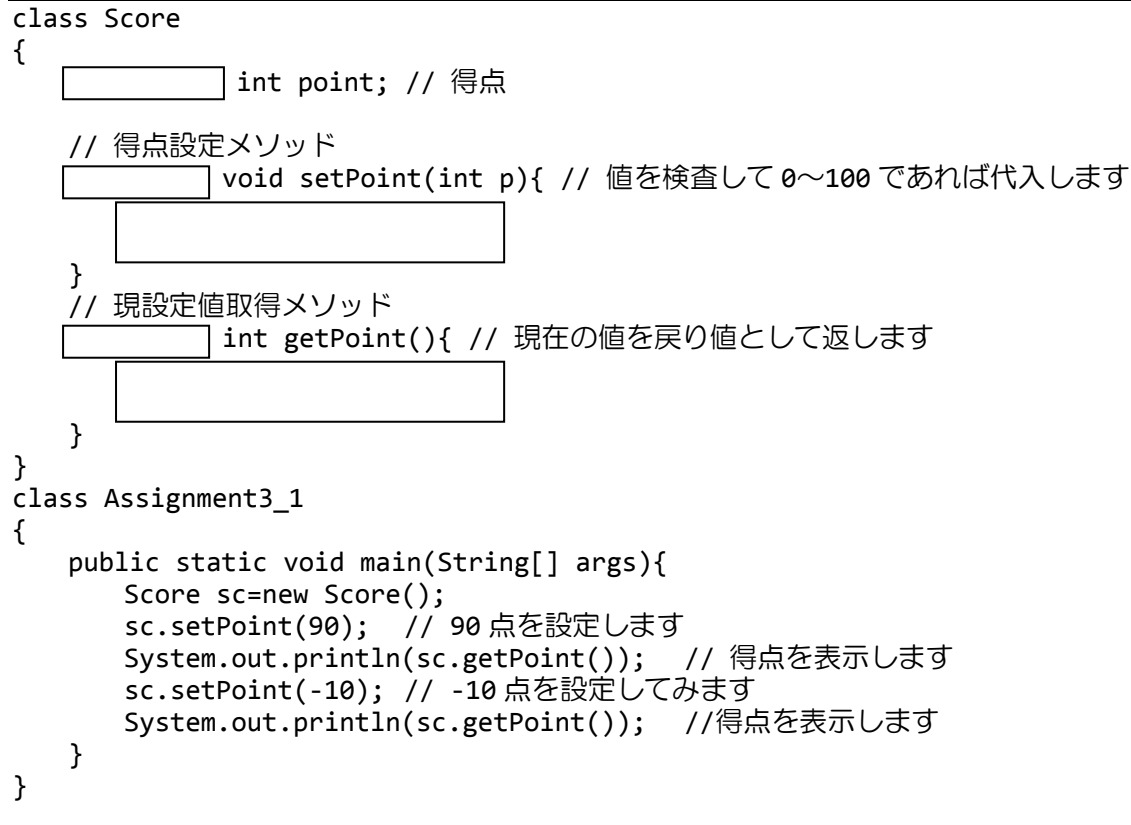

### ■難易度★☆☆

課題 **2** クラス **EvenInt** は偶数を管理するクラスです。変数 **num** には偶数のみ代入されるよ うにします。空欄を埋めてクラスをカプセル化してコードを完成させなさい。 ソースファイル名:Assignment3\_2.java(main()メソッドがあるクラス名と同じにします) class EvenInt { int num; // 偶数 // 偶数設定メソッド void setInt(int i){ // 値を検査して偶数であれば代入します } // 現設定値取得メソッド int getInt(){ // 現在の値を戻り値として返します } } class Assignment3\_2 { public static void main(String[] args){ EvenInt ei=new EvenInt();<br>ei.setInt(12); // 偶数 // 偶数を設定します System.out.println(ei.getInt()); // 結果を表示します

```
ei.setInt(15); // 奇数を設定してみます<br>System.out.println(ei.getInt()); // 結果を表示します
    System.out.println(ei.getInt());
}
```
### ■難易度★★☆

}

課題 **3** メソッドのオーバーロードの機能を用いて、次に示すクラス **OverLoadTest** 内のメ

```
ソッドを一つにまとめなさい。
class OverLoadTest
{
   private int i;
   private double d;
   private String s;
   public void setInt(int n){
       i=n;
   }
   public void setDouble(double n) ·
       d=n;
   }
   public void setString(String n){
       s=n;
   }
   public void dispValue(){
       System.out.println("int="+i+", double="+d+", String="+s);
   }
}
                                    class Assignment3_3
                                    {
                                       public static void main(String[] args){
                                           OverLoadTest olt=new OverLoadTest();
                                           //olt.setInt(10);
                                           //olt.setDouble(12.5);
                                           //olt.setString("Hello");
                                           //olt.dispValue();
                                           // 次のようにアクセスしたい!!
                                           olt.setValue(10);
                                           olt.setValue(12.5);
                                           olt.setValue("OverLoad");
                                           olt.dispValue();
                                       }
                                    }
```
■難易度★★☆

課題 **4** 個人データを管理するクラス **Person** を次のように宣言しなさい。このとき、メソッ ド内では入力値が正しいかどうかのチェックを行った後、**private** フィールドに値を設定す るようにすること。

```
〔クラス Person のメンバー〕
private フィールド:
   String name; // 名前
   int age; // 年齢 (0 以上)
   char gender; // 性別 (F or M)
public メソッド:
   void setName(String); // 名前を設定
   String getName(); // 名前を取得<br>void setAge(int); // 年齢を設定
   void setAge(int);
   int getAge(); ソ/年齢を取得
   void setGender(char); // 性別を設定
   char getGender(); // 性別を取得
```
## ■難易度★☆☆

課題 **5** クラス **Person** の動作をチェックします。メイン関数からクラス **Person** のオブジェ クトを生成して、オブジェクトに値を設定するコードを記述しなさい。また、設定した値を 取得して出力しなさい。

#### ■難易度★★☆

課題 **6** メソッドのオーバーロードの機能を用いて、クラス **Person** の下の **3** つのメソッド を **1** つのメソッド **setData()**で実現しなさい。

**void setName(Sting) void setAge(int) void setGender(char)** ■難易度★★☆

課題 **7** 次に示す **USB** メモリクラスを宣言しなさい。また、下に示すようにクラス **USB** を使 用するコードを実行して動作を確認しなさい。

```
〔クラス USB のメンバー〕
private フィールド:
   int capacty; // 容量 (GB)
public メソッド:
   void setCap(int); // 容量の設定(入力値が 0 以上の場合のみ設定します)
   int getCap(); // 容量の取得
ソースファイル名:Assignment3_7.java (main()メソッドがあるクラス名と同じにします)
// (ここにクラス USB の宣言を記述します)
class USB
 {
  …
 }
 class Assignment3_7
 {
   public static void main(String[] args){
     USB ToteBag = new USB();
     // 容量データの設定と表示
     ToteBag.setCap(16);
     System.out.println("USB メモリ("+ToteBag.getCap()+"GB)");
     // 容量データの設定と表示(異常な値を設定)
     ToteBag.setCap(-32);
     System.out.println("USB メモリ("+ToteBag.getCap()+"GB)");
  }
 }
〔実行例〕
```
容量を 16GB に設定しました。 USB メモリ(16GB) 不正な容量値(-32GB)です。 USB メモリ(16GB)

■難易度★★☆

課題 **8** 次に示す充電池クラスを宣言しなさい。また、下に示すようにクラス **Battery** を使 用するコードを実行して動作を確認しなさい。

〔クラス Battery のメンバー〕

```
private フィールド:
  int level; \sqrt{7} 充電レベル% (0~100)
public メソッド:
  void setLevel(int); // 充電レベルの設定
                    // ※入力が 0 以上 100 以下の場合のみ設定します
  int getLevel(); ソ/ 充電レベルの取得
ソースファイル名:Assignment3_8.java (main()メソッドがあるクラス名と同じにします)
 // (ここにクラス Battery の宣言を記述します)
 class Battery
 {
  …
 }
 class Assignment3_8
 {
  public static void main(String[] args){
     Battery evolta = new Battery();
     // 充電レベルの設定と表示
     evolta.setLevel(80);
     System.out.println("現在の充電レベルは"+evolta.getLevel()+"%です。");
     // 過充電レベルの設定(異常な値を設定)
     evolta.setLevel(102);
     System.out.println("現在の充電レベルは"+evolta.getLevel()+"%です。");
  }
 }
〔実行例〕
```
[充電レベルを 80%に設定しました] 現在の充電レベルは 80%です。 [異常な充電レベル(102%)です] [充電レベルを設定できませんでした] 現在の充電レベルは 80%です。